بسمه تعالي

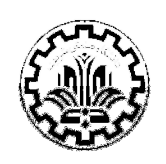

# $f=107$  (C) مباني برنامهسازي (C Fundamental of Programming (C)

 دانشكده مهندسي كامپيوتر دانشگاه صنعتي شريف

 $\overline{a}$ **نکته ۳:** جواب سوالات تستی را به ترتیب با ذکر شماره سوال و گزینه درست در پاسخنامه بنویسید. ر دانشجویان **الزاهی م**یباشد. دانشجویان رشتههای دیگر در صورت پاسخ به این سوال، نمره اضافی دریافت **نخواهند کرد**.<br>دانشجویان **الزاهی** میباشد. دانشجویان رشتههای دیگر در صورت پاسخ به این سوال، نمره اضافی دریافت **نخواهند کرد**.  :-  -وقت: ١٨٠ دقيقه آزمون پایانتر به نكات زير توجه داشته باشيد. **نکته ۱:** میتوانید به ۱۱ سوال تستی جواب دهید و در صورت درست بودن ۱۰ سوال، نمره کامل سوالات تستی را دریافت خواهيد کړ د. **نكته ۲:** سوالات تستى نمره منفى **ندارد**. **نکته ۳:** کدهای خود را تمیز و خوانا نوشته و کامنت گذاری نمائید. **نکته ۴:** سوال ۴ (سوال تشریحی آخر) مخصوص دانشجویان مهندسی کامپیوتر و برق بوده و پاسخ دادن به این سوال برای این

سوالات تستي ( 50 نمره )

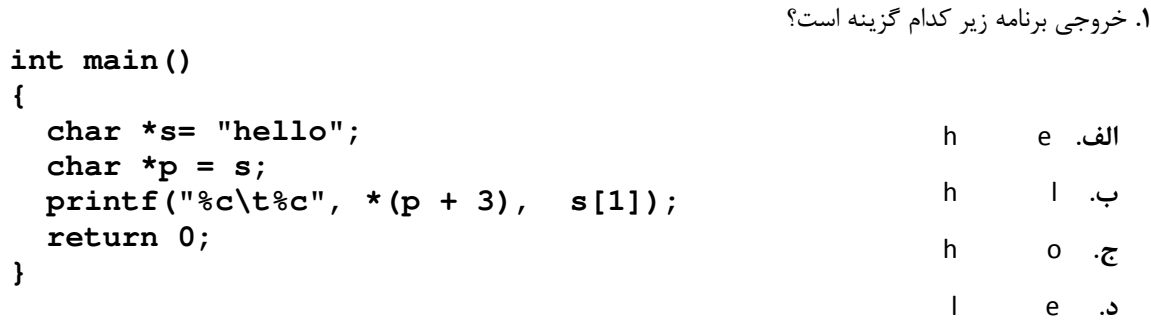

```
int main()
{ 
    int a[3] = {1, 2, 3}; 
    int *p = a; 
    printf("%p\t%p", p, a); 
    return 0; 
}
```
2. خروجي برنامه زير چيست؟

ا**لف**. دو آدرس يكسان چاپ مي شود. **ب.** دو آدرس متفاوت چاپ می شود. ج. خطاي كامپايلر دارد. **د.** هيچكدام

```
3. خروجي برنامه زير كدام گزينه خواهد بود؟ 
                                                                      الف. 10 10
                                                                      .ب 1 10
                                                                      10 4 - \tilde{c} Compile time error د. 
void foo(int p[4])
{ 
   int i = 10; 
  p = \&i; printf("%d ", p[0]); 
} 
int main() 
  { 
     int \arg[4] = \{1, 2, 3, 4\};
      foo(ary); 
      printf("%d ", ary[0]); 
     return 0; 
 }
```
4. آرايه زير داده شده است. خروجي برنامه به ازاء **([5][2]books,"c%("printf** چه خواهد بود؟

```
 الف. u
                                                                 .ب a
                                                                  .ج l 
                                                                 .د m 
char books[][40]={
            "C How to Program", 
            "Fundamental of Physics ", 
            "Calculus I", 
            " The C Programming Language" 
          };
```

```
5. خروجي كد زير كدام گزينه است؟ 
                                                                          الف. 415415
                                                                          .ب 415310
                                                                          .ج 310310
                                                                          .د 310415 
int main() 
  { 
   int a[] = {1, 2, 3, 4, 5}; 
  int b[4][4] = \{(1, 2, 3, 4\}, \{5, 6, 7, 8\},\ {9, 10, 11, 12}, {13, 14, 15, 16}}; 
   printf("%d%d%d%d", *(a+3), *(*(b+3)+2), a[2], b[2][1]); 
   return 0; 
  }
```

```
6. خروجي برنامه زير كدام گزينه خواهد بود؟ 
                                                                 الف. 3 6 8 7 
                                                                 .ب 3 5 7 7
                                                                 ج. 6653
                                                                6656.
int a = 3;
int main() 
  { 
        for(int i = 0; i < 2; i++){
             int a = 6; 
             ::a++; 
             printf("%d ", a); 
            if(i == 1)}
                  int a = 5; 
                  ::a++; 
                  printf("%d ", a); } } 
         printf("%d ", a); 
         return 0; 
 }
```

```
7. خروجي برنامه زير كدام گزينه خواهد بود؟ 
                                                                    الف. ABCDEFGHIJKL 
                                                                      .ب CDEFGHIJKL 
                                                                        ج. EFGHIJKL
                                                                              .د IJKL 
int main() 
  { 
      char arr[]="ABCDEFGHIJKL"; 
      int *fptr; 
      fptr=(int *)arr; 
      fptr++; 
      printf("%s",fptr); 
      return 0; 
 }
```
8. با فرض اينكه arr از محل 1000 حافظه شروع شود، خروجي برنامه زير كدام گزينه خواهد بود؟

```
 الف. 3 6 
                                                                    .ب 3 8
                                                                 .ج 1008 6
                                                                 .د 1008 8 
int main() 
  { 
     int arr[2][2][2] = {1, 2, 3, 4, 5, 6, 7, 8}; 
     int *p, *q; 
    p = \text{~a}arr[1][0][1];q = arr[0][1]; printf("%d %d\n", *p, *q); 
    return 0; 
  }
```

```
9. خروجي برنامه زير كدام گزينه خواهد بود؟ 
                                                                            الف. 132 
                                                                             .ب 125
                                                                              .ج 55
                                                                              .د 0 
int g(int a, int b)
{ 
     int x=12; 
     return x*b; 
} 
int x=5; 
int main() 
  { 
      int i=20, j=10, p=0; 
      p=g(i,j); 
      printf("%d", p+x); 
      return 0; 
  }
```
10. با فرض 32 بيتي بودن كامپايلر، خروجي برنامه زير كدام گزينه خواهد بود؟

```
 الف. 1 1 
                                                                     .ب 4 1
                                                                     .ج 1 4
                                                                     .د 4 4 
int main() 
  { 
     printf("%d %d\n", sizeof(NULL), sizeof("")); 
     return 0; 
  }
```

```
11. كداميك از گزينههاي زير اشتباه است؟ 
                                                           الف. مقدار 5.5 براي 1d چاپ ميشود. 
                                                          .ب مقدار 10.5 براي 2d چاپ ميشود. 
                                                             ج. مقدار 5 براي i1 چاپ مي شود.
                                                              .د مقدار 10 براي 2i چاپ ميشود. 
int main() 
  { 
     int i1; 
     double d1; 
     union { 
                 int i2; 
                 double d2; 
              }; 
     i1 = 5; 
     i2 = 10; 
     d1 = 5.5; 
     d2 = 10.5; 
     cout<<d1<<endl; 
     cout<<d2<<endl; 
     cout<<i1<<endl; 
     cout<<i2<<endl; 
     return 0; 
  }
```
## سوالات تشريحي ( 50 نمره )

 $(0, 1)$  (10 نمره)

ميخواهيم با استفاده از n مكعب يك هرم بسازيم ( n يك عدد صحيح مثبت است . ) ساخت هرم به اين ترتيب است كه در طبقه اول آن ۱ مكعب، در طبقه دوم آن ۲ مكعب، در طبقه سوم آن ۳ مكعب و به همين ترتيب در طبقه ja مكعب وجود دارد. برنامه اي بنويسيد كه با دريافت عدد n حداكثر ارتفاع هرم را محاسبه كند .

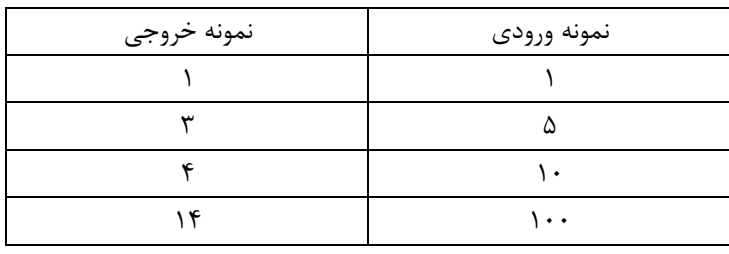

#### سوال 2. ( 10 نمره)

برنامه اي بنويسيد كه عدد N را از كاربر دريافت كند و به تعداد N اسامي و تاريخ تولد N نفر را از كاربر دريافت كند و در آرايهاي از Struct ذخيره كند. سپس تاريخ امروز را دريافت كرده و اسامي كساني را كه تاريخ تولد شان امروز يا به فاصله 10 روز كمتر از امروز رخ مي دهد ( 10 روز مانده به تاريخ تولد) را در خروجي چاپ كند . (راهنمايي: مي توانيد يك تابع بنويسيد كه ماه و روز را به معادل تعداد روزها تبديل كند. مثال ششم ارديبهشت 37 روز از اول

سال فاصله دارد.)

#### $( \cdot )$ . ( 10 نمره)

تابع اكرمن (Ackermann (با تعريف زير را در نظر بگيريد .

$$
A(m, n) = \begin{cases} n+1 & \text{if } m = 0\\ A(m-1, 1) & \text{if } m > 0 \text{ and } n = 0\\ A(m-1, A(m, n-1)) & \text{if } m > 0 \text{ and } n > 0 \end{cases}
$$

تابعي بازگشتي بنويسيد كه با دريافت دو عدد m و n مقدار (n,m(A را محاسبه كند. فرض كنيد كه اعداد ورودي از نوع صحيح بوده و خروجي نيز ميتواند در int long ذخيره شود (فرض ميكنيم وروديها اعداد كوچك ميباشند ).

## سوال 4. ( 20 نمره)

تعريف زير را براي خانواده در نظر بگيريد : خانواده مجموعه اي از اشخاص هست شامل :

- 1 مادر
- 1 پدر
- 1 يا چند فرزند (اعم از دختر و پسر )
	- 2يا 1يا 0 مادر بزرگ
	- 2يا 1يا 0 پدر بزرگ

و حداكثر اعضاي يك خانواده 10 نفر مي باشد . مي خواهيم اعضاي يك خانواده را با استفاده از آرايه اي از اشخاص مدل كنيم . براي ذخيره سازي اطلاعات يك شخص از person struct استفاده مي شود .

اعضاي person struct شامل موارد زير ميباشد :

- نام كوچك
- جنسيت (لازم است جنسيت را با استفاده از enum با نام sex و با اعضاي FEMALE و MALE بيان كنيد )
	- مادر (در صورت وجود مادر در خانواده براي آن شخص )
	- پدر (در صورت وجود پدر در خانواده براي آن شخص)
		- تعداد اعضاي خانواده

الف) person struct را تعريف كنيد.

struct person{ … };

ب) تابعي بنويسد كه با دريافت اطلاعات يك خانواده به عنوان پارامتر ورودي نام مادر بزرگ ها را در صورت وجود، در خروجي استاندارد چاپ نمايد.

void printGrandMothers(struct person family[]);

ج) تابعي بنويسيد كه با دريافت اطلاعات يك خانواده و انديس شخص مورد نظر به عنوان پارامتر ورودي نام برادرهاي آن شخص را در صورت وجود، در خروجي استاندارد چاپ نمايد.

void printBrothers(struct person family[], int personIndex);

د) تابعي بنويسيد كه با دريافت اطلاعات يك خانواده و نام كوچك و جنسيت به عنوان پارامتر ورودي، در صورت وجود ظرفيت (تعداد اعضاي خانواده كمتر از 10 باشد) يك فرزند را به اعضاي خانواده مقداردهي (اضافه) كند. توجه داشته باشيد كه در اين جا اشخاص (اعضاي خانواده) همواره از انديس 0 تا انديس - 1( تعداد اعضاي خانواده) مقداردهي مي شوند.

void addChild(struct person family[], char\* name, enum sex s);

### سوال ۵. مخصوص دانشجويان مهندسي كامپيوتر و برق. (۲۰ نمره)

مرتبسازي سريع (Quick sort)

فرض كنيد آرايه اي از اعداد صحيح نامرتب به صورت [n[A داشته باشيم. در واقع [-1n[A , …,]1[A ,]0[A به دنبالهاي از اعداد صحيح اشاره ميكنند كه مرتب نميباشند. ميخواهيم الگوريتمي براي مرتبسازي اين آرايه بنويسيم. در اين الگوريتم، ابتدا عنصري از آرايه به صورت تصادفي به عنوان نقطه اتكاء (pivot (انتخاب ميشود و سپس بر اساس نقطه اتكاء آرايه به دو دستهي كوچكتر يا مساوي با عنصر نقطه اتكاء و بزرگتر از عنصر نقطه اتكاء افراز (پارتيشن) ميشود. به عبارت ديگر اگر عنصر [j[A به عنوان عنصر نقطه اتكاء انتخاب شود (1−1∏≤j≤0) و جايگاه واقعي اين عنصر در آرايه مرتب شده خانهي شماره p باشد (وقتي چند عنصر تكراري مانند عنصر نقطه اتكا داريم انديس p برابر است با بزرگترين انديسي كه در آرايهي مرتب شده عنصري با مقدار نقطه اتكا را شامل ميشود). عمل افراز، آرايه را به دو قسمت، [-1p[A , … ,]0[A كه از عنصر نقطه اتكاء كوچكتر يا مساوياند و [-1n[A ,…,]+1p[A كه از عنصر نقطه اتكاء بزرگترند تقسيم ميكند. بعد از عمل افراز، دو دسته ايجاد شده به صورت بازگشتي مرتب ميشوند كه با قرار دادن نقطه اتكاء در بين آنها به آرايه مرتبشده ميرسيم. به اين الگوريتم مرتبسازي سريع (Sort Quick (ميگويند كه ميتوان آن را به صورت مراحل زير نوشت.

- اگر تعداد عناصر آرايه بيشتر از يك است كارهاي زير را انجام بده:
- عنصري از آرايه را به صورت تصادفي (يا با هر مكانيزم ديگر) به عنوان عنصر نقطه اتكاء انتخاب كن.
- عناصر آرايه را بر اساس عنصر نقطه اتكاء به دو دستهى كوچكتر يا مساوى عنصر نقطه اتكاء و بزرگتر از عنصر نقطه اتكاء تقسيم كن (توجه كنيد كه اين مرحله، باعث ميشود عنصر نقطه اتكا در مكان صحيح خود در آرايه مرتب شده قرار گير د).
	- به صورت بازگشتي دو دستهي به دست آمده از افراز را مرتب كن .

تابعي بنويسيد كه الگوريتم مرتبسازي سريع را پيادهسازي نمايد. فرض كنيد تابعي با prototype زير داريم كه آرايهي نامرتب A، انديس ابتدا (lo (و انديس انتهاي (hi (وروديهاي آن هستند. شما كد مربوط به مرتبسازي را بنويسيد .

void quickSort(int A[], int lo, int hi) { /\* Your code \*/ }

#### راهنمايي:

در الگوريتم مرتب سازي سريع با دو مسئله روبه رو هستيم .

)1 نحوهي انتخاب Pivot كه توسط تابع selectPivot انجام ميشود. براي پياده سازي تابع selectPivot كافي است يك عدد تصادفي بين lo و hi انتخاب كنيد. Prototype آ ن به صورت زير است.

int selectPivot(int lo , int hi);

)2 نحوه افراز كردن آرايه: يكي متداولترين روشهاي پيادهسازي افراز درجا است. در اين روش از دو اشارهگر استفاد ه ميشود. يكي از ابتداي آرايه و ديگري از انتهاي آن شروع به حركت ميكنند. اشارهگر ابتداي آرايه از ابتداي آرايه شروع كرده و هر عنصر آرايه را با عنصر نقطه اتكاء مقايسه ميكند. در صورت كوچكتر يا مساوي بودن عنصر با عنصر نقطه اتكا به عنصر بعدي ميرود در غير اين صورت حركت نميكند و به آن عنصر اشاره ميكند. اشارهگر انتهاي آرايه از انتها شروع كرده و عنصر آرايه را با عنصر نقطه اتكا مقايسه ميكند در صورت برزگتر بودن عنصر به عنصر قبلي رفته در غير اين صورت حركت نميكند و به آن عنصر اشاره ميكند. در حلقهي افراز وقتي دو اشارگر ثابت شدند عناصري كه به آن اشاره ميكنند را با هم تعويض ميكنيم و دوباره حركت را ادامه ميدهند. حلقهي افراز وقتي كه دو اشارهگر به هم برسند به اتمام مي رسد. توجه كنيد كه در پايان حلقهي افراز، مكاني كه اشارگر انتها به آن اشاره ميكند مكان عنصر نقطه اتكا ء در آرايهي مرتب شده است. پس بايد عنصر نقطه اتكاء را به آن جا انتقال دهيد. توجه داشته باشيد از آنجا كه ممكن است مكان عنصر نقطه اتكاء عوض شود در ابتداي تابع افراز آن را با عنصر اول آرايه در حال افراز شدن جابه جا كنيد تا بتوانيد در انتها راحتتر به جاي مناسب آن انتقال دهيد.

موفق باشيد.